## CREATE Design and create your can

Design and create your campaign using the tools and solutions you have been using so far. Host your campaign on our server or your own. Sign in to our Web UI to configure and generate a **USONIQ ID** for your campaign. Our web application can be hosted within your network or in the cloud.

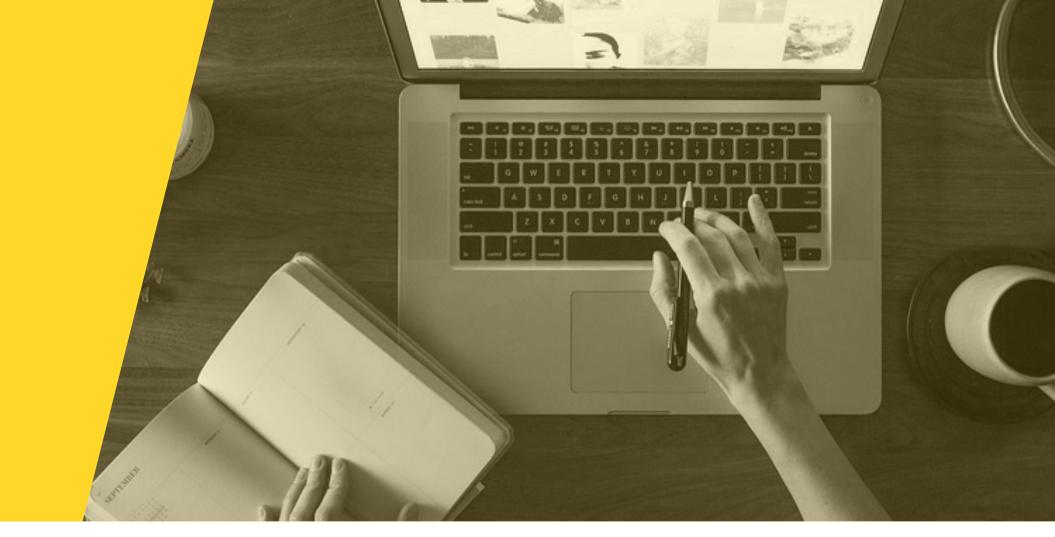

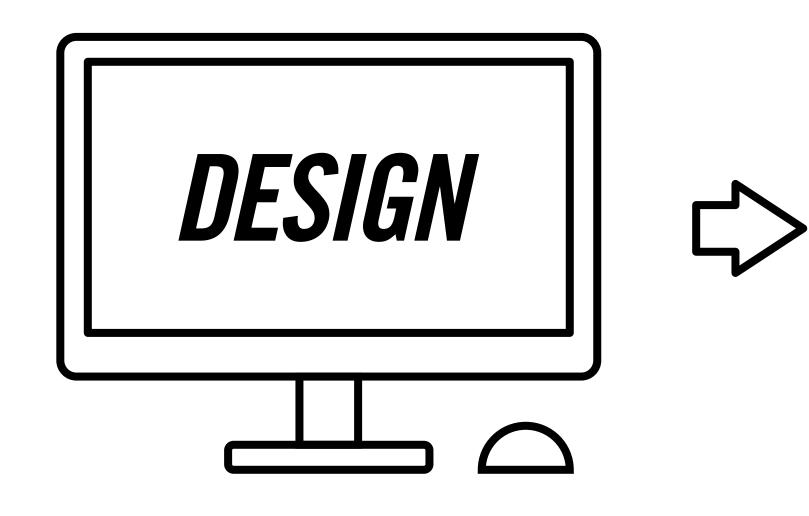

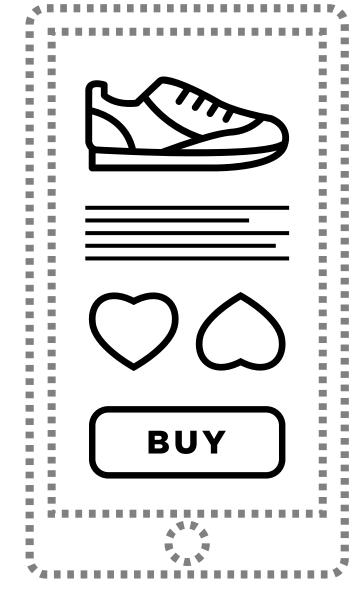

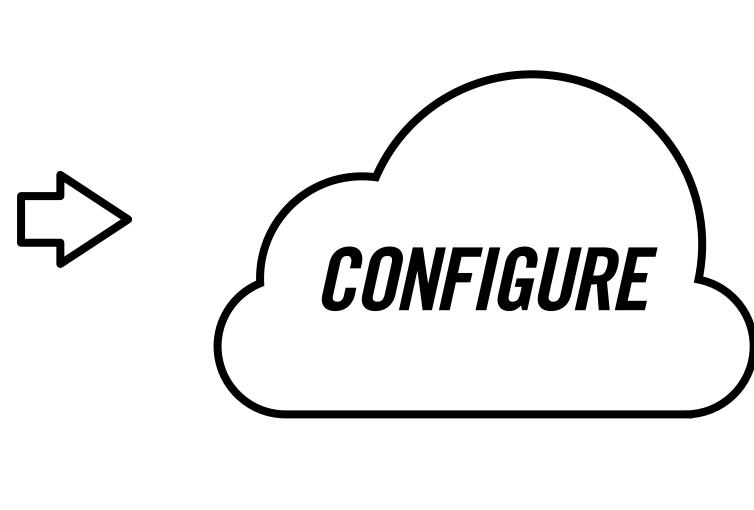

USONIQ

## BROADCAST Download a USONIQ ID for your comincluding TV, radio, PA or

Download a **USONIQ ID** for your campaign and broadcast it from any media or sound system including TV, radio, PA system, digital signage or kiosks.

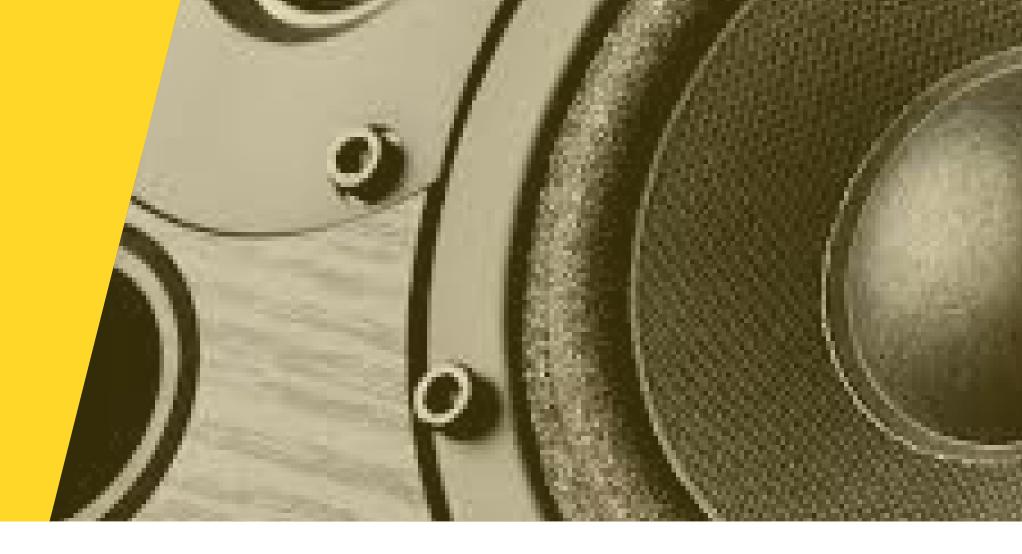

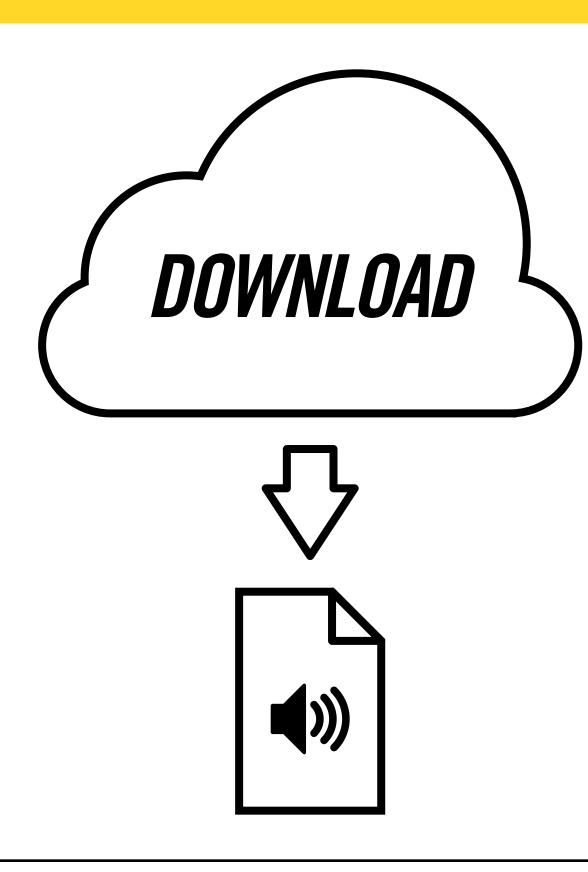

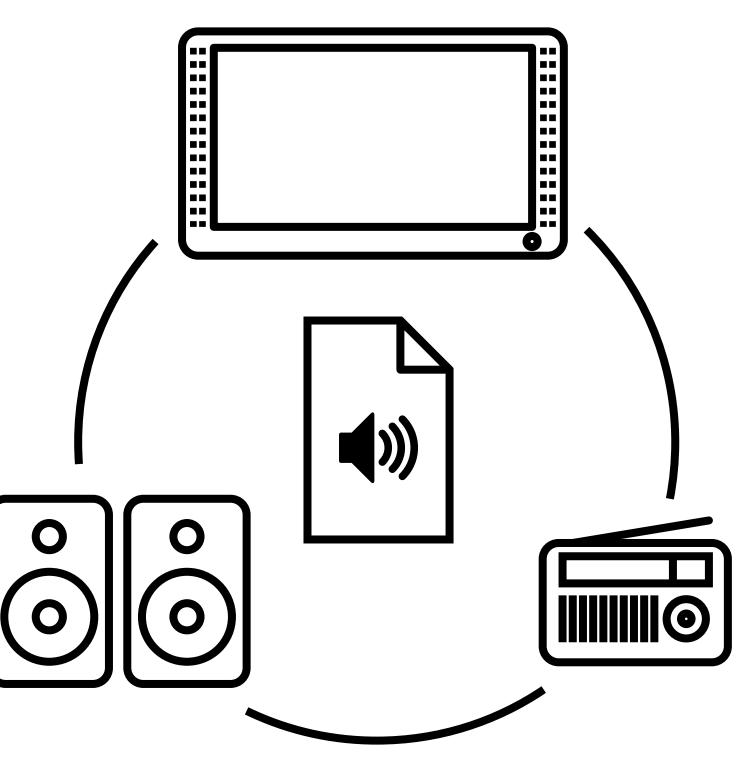

**USONIQ** 

## Engage and connect with your control of the control of the control

Engage and connect with your audience by providing elevating and unforgettable experiences that trigger a flow of information feedback. Analyze how well your content is received. USONIQ provides real-time insight into audience behavior, preferences and emotional responses. Use the information feedback loop to optimize and refine your brand, your message and your overall campaign. USONIQ supports secure, contactless payments over audio, so the content you broadcast can even be an offer for a specific product or service that customers can purchase on the spot. USONIQ sound signals are capable of triggering mobile payment requests to be displayed on receiving mobile devices.

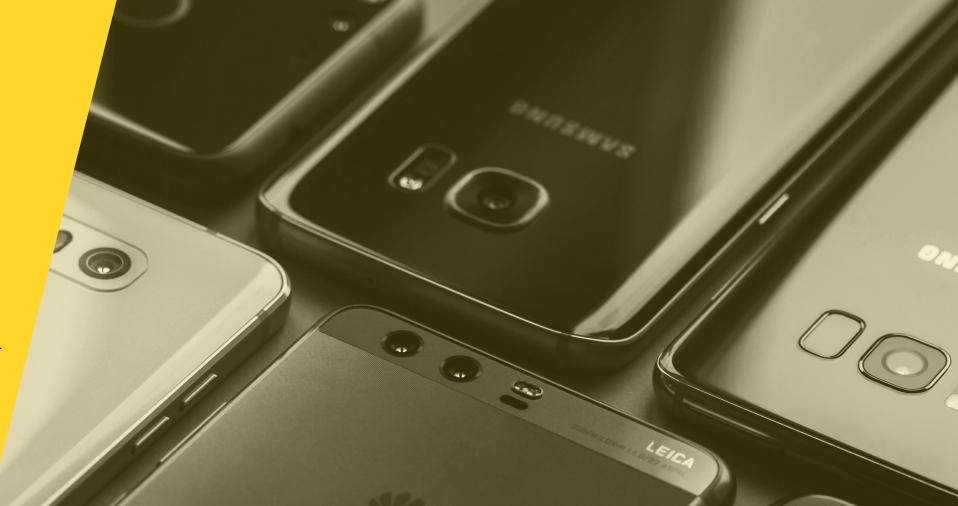

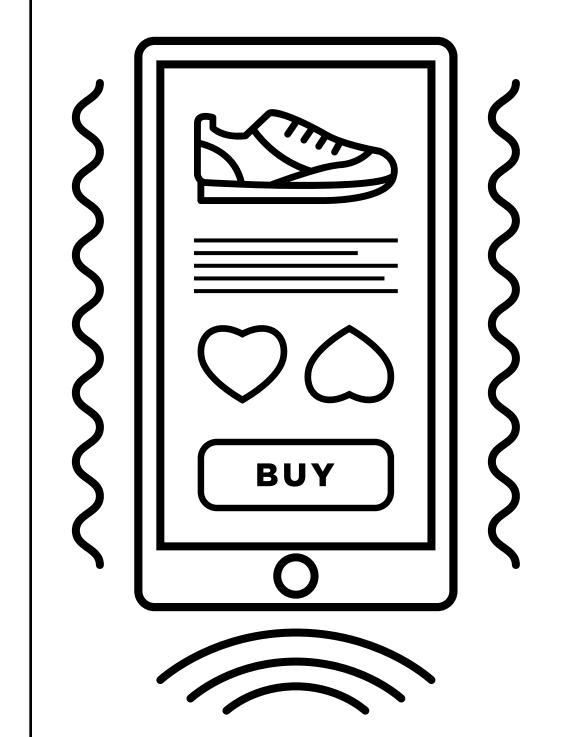

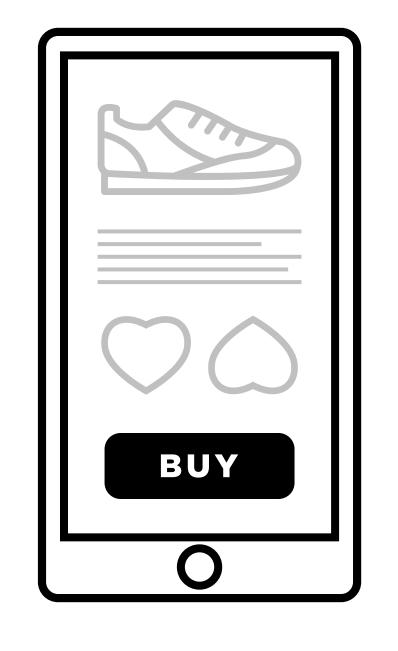

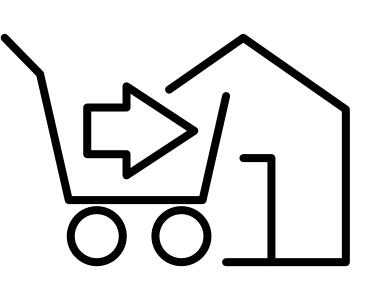

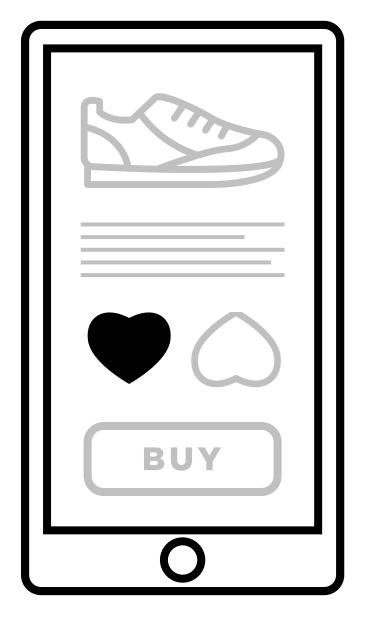

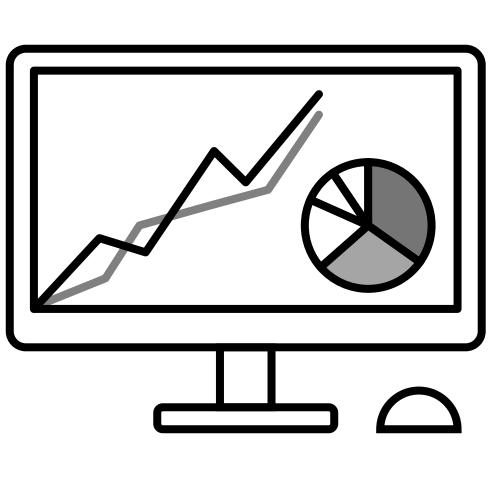

USONIQ